# УТВЕРЖДАЮ

Заместитель директора по инновациям

ФГУП «ВНИИОФИ»

И.С. Филимонов 2020 г.

Государственная система обеспечения единства измерений

# **СИСТЕМЫ ИЗМЕРЕНИЯ НАВЕДЕННЫХ ТОКОВ СИНТ**

**МЕТОДИКА ПОВЕРКИ МП 021.М12-20**

Г лавный метролог «ВНИИОФИ» С.Н. Негода  $\kappa 31$ » 07 2020 г.

Г лавный научный сотрудник *л Л* ФГУП «ВНИИОФИ» *Я\*\*'\*\*' г* В.Н. Крутиков *« О* 7 2020 г.

Москва 2020

### 1 ВВЕЛЕНИЕ

Системы измерения наведенных токов СИНТ (далее по тексту - системы СИНТ) предназначены для измерений тока в электрических цепях технических систем и объектов при воздействиях импульсных и низкочастотных электромагнитных полей. Количество измерительных каналов - 8.

Настоящая методика поверки распространяется на системы СИНТ и устанавливает методы и средства первичной и периодической поверок.

Интервал между поверками - 2 года.

## 2 ОПЕРАЦИИ ПОВЕРКИ

2.1 При проведении первичной и периодической поверок должны быть выполнены следующие операции, указанные в таблице 1.

Таблица 1 - Операции первичной и периодической поверок

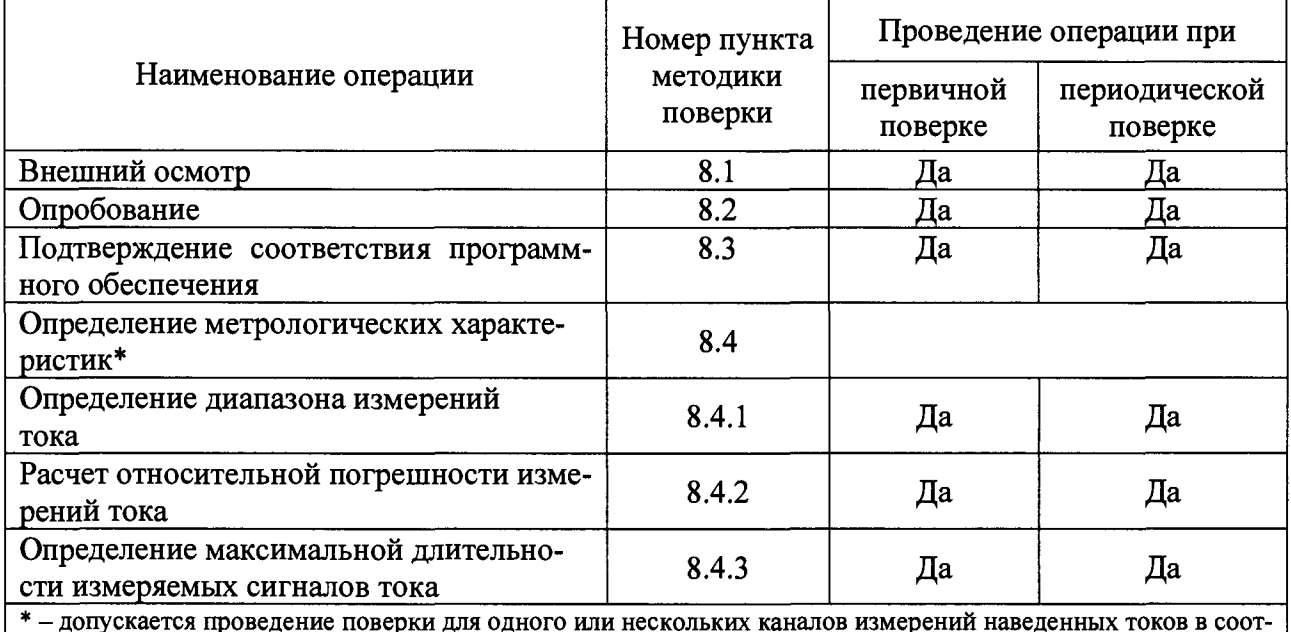

ветствии с заявлением заказчика

2.2 При получении отрицательных результатов при проведении любой операции поверка прекращается.

2.3 Поверку средств измерений осуществляют аккредитованные в установленном порядке в области обеспечения единства измерений юридические лица и индивидуальные предприниматели.

2.4 Метрологические характеристики по пунктам 8.4.1 – 8.4.3 допускается определять не в полном объеме, при этом поверка проводится по сокращенной программе. Объем поверочных работ определяется совместным решением (или по договоренности) между заказчиком и исполнителем проведения работ.

2.5 Системы СИНТ обеспечивают следующие метрологические характеристики:

- диапазон измерений тока от  $\pm 1,0.10^{-3}$  до  $\pm 1,0.10^{-1}$  A;

- пределы допускаемой относительной погрешности измерений тока  $\pm$  15 %;

- максимальная длительность измеряемых сигналов тока: 10 с.

## 3 СРЕДСТВА ПОВЕРКИ

3.1 При проведении первичной и периодической поверок применяются эталоны и поверенные средства измерений, указанные в таблице 2.

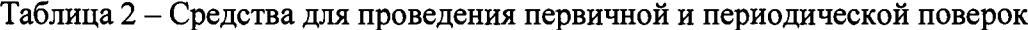

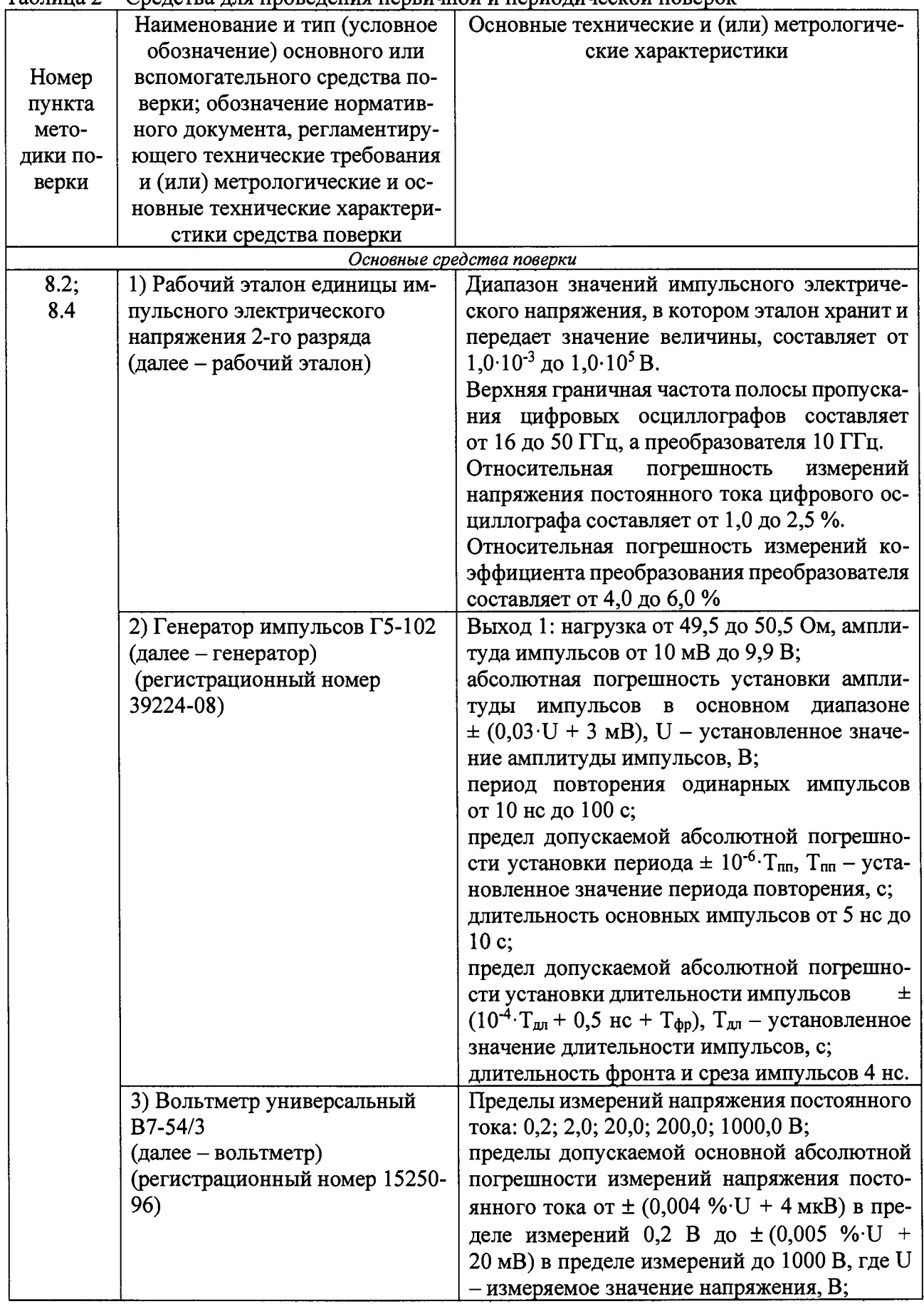

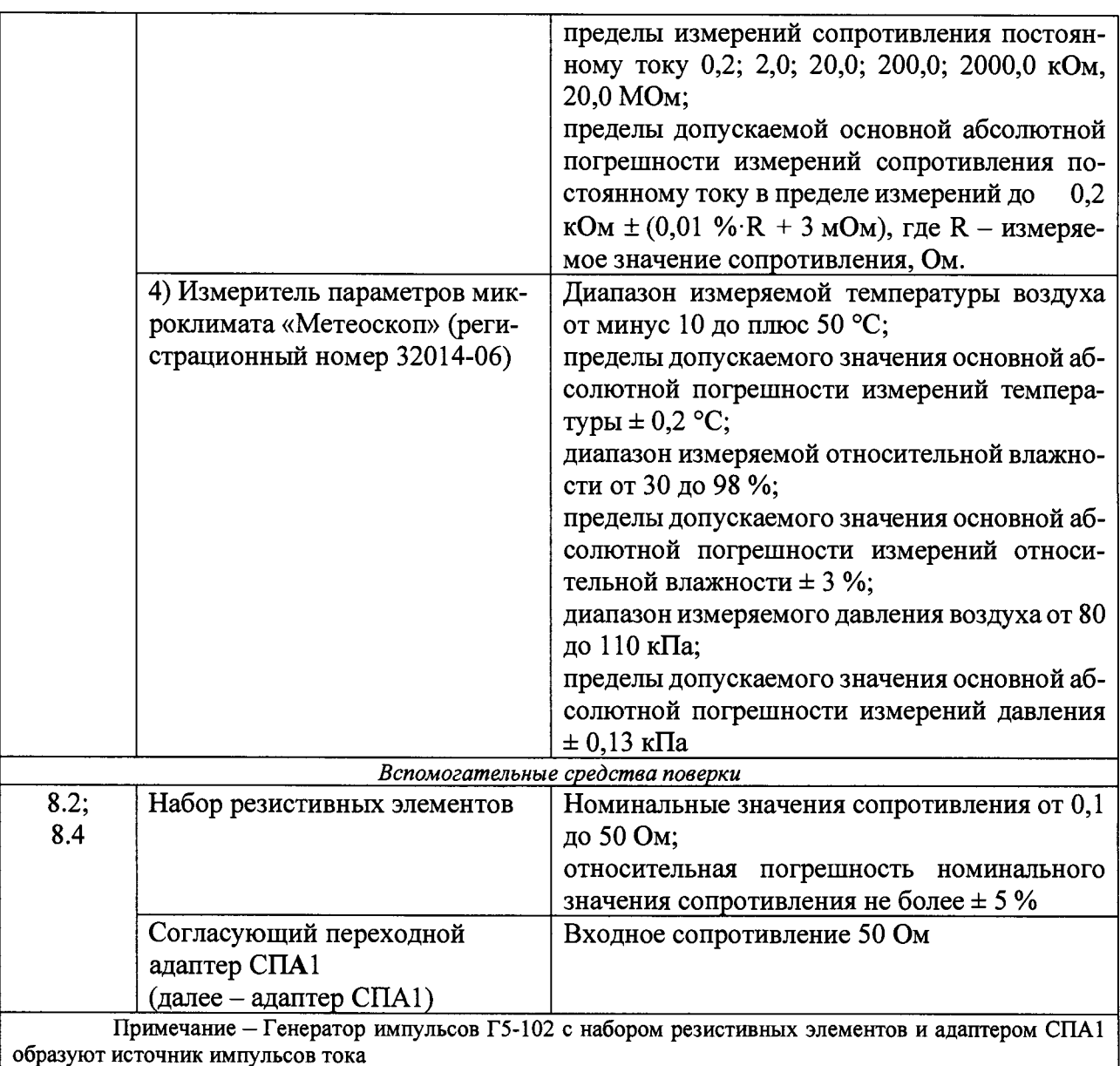

**3.2 Допускается применение других средств поверки, не приведенных в таблице 2, но обеспечивающих определение (контроль) метрологических характеристик поверяемого средства измерений с требуемой точностью.**

**3.3 Средства измерений, указанные в таблице 2, должны быть аттестованы (поверены) в установленном порядке.**

## **4 ТРЕБОВАНИЯ К КВАЛИФИКАЦИИ ПОВЕРИТЕЛЕЙ**

**4.1 К проведению поверки допускаются лица, изучившие настоящую методику поверки и руководства по эксплуатации на систему СИНТ и средства поверки, имеющие квалификационную группу не ниже III в соответствии с правилами по охране труда при эксплуатации электроустановок, указанных в приложении к приказу Министерства труда и социальной защиты РФ от 24.07.13 № 328н, прошедшие обучение на право проведения поверки по требуемому виду измерений.**

# **5 ТРЕБОВАНИЯ БЕЗОПАСНОСТИ**

**5.1 Перед началом поверки необходимо изучить руководство по эксплуатации систем СИНТ и настоящую методику поверки.**

**5.2 При проведении поверки следует соблюдать требования, установленные правилами по охране труда при эксплуатации электроустановок, указанных в приложении к приказу Министерства труда и социальной защиты РФ от 24.07.2013 № 328н. Оборудование, применяемое при поверке, должно соответствовать требованиям ГОСТ 12.2.003-91. Воздух рабочей зоны должен соответствовать ГОСТ 12.1.005-88 при температуре помещения, соответствующей условиям для легких физических работ.**

**5.3 Система электрического питания приборов должна быть защищена от колебаний и пиков сетевого напряжения.**

**5.4 При выполнении измерений должны соблюдаться требования, указанные в руководстве по эксплуатации системы СИНТ.**

**5.5 Помещение, в котором проводится поверка, должно соответствовать требованиям пожарной безопасности по ГОСТ 12.1.004-91 и иметь средства пожаротушения по ГОСТ 12.4.009-83.**

## **6 УСЛОВИЯ ПОВЕРКИ**

**6.1 При проведении поверки соблюдают следующие условия:**

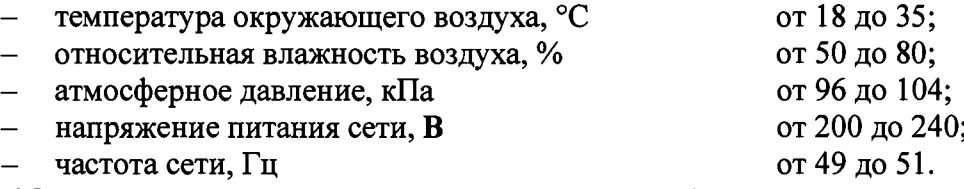

**6.2 Помещение, где проводится поверка, должно быть чистым и сухим, свободным от пыли, паров кислот и щелочей.**

**6.3 В помещении, где проводится поверка, должны отсутствовать механические вибрации, а также постоянные и переменные электрические и магнитные поля, которые могут привести к искажению результатов измерений.**

## **7 ПОДГОТОВКА К ПОВЕРКЕ**

**7.1 Проверьте наличие средств поверки по таблице 2, укомплектованность их документацией и необходимыми элементами соединений.**

**7.2 Используемые средства поверки разместите, заземлите и соедините в соответствии с требованиями их технической документации.**

**7.3 Подготовку, соединение, включение и прогрев системы СИНТ и средств поверки, регистрацию показаний и другие работы по поверке произведите в соответствии с эксплуатационной документацией на указанные средства.**

## **8 ПРОВЕДЕНИЕ ПОВЕРКИ**

## **8.1 Внешний осмотр**

**8.1.1 Проверяют комплектность систем СИНТ.**

**Комплектность систем СИНТ должна соответствовать таблице 3.**

**Таблица 3 - Комплектность систем СИНТ\_\_\_\_\_\_\_\_\_\_\_\_\_\_\_\_\_\_\_\_\_\_\_\_\_\_\_\_\_\_\_\_\_\_\_\_\_\_\_\_\_\_\_\_\_\_**

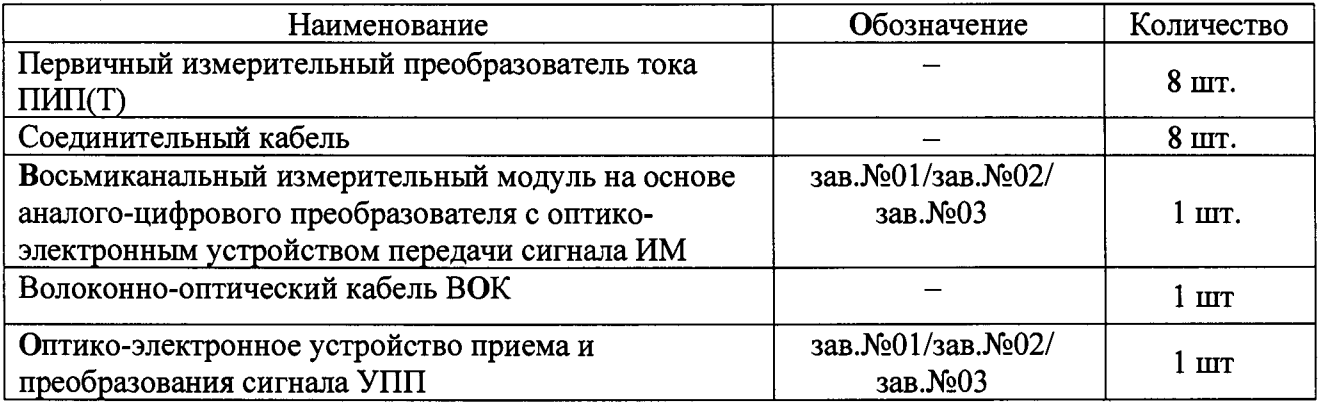

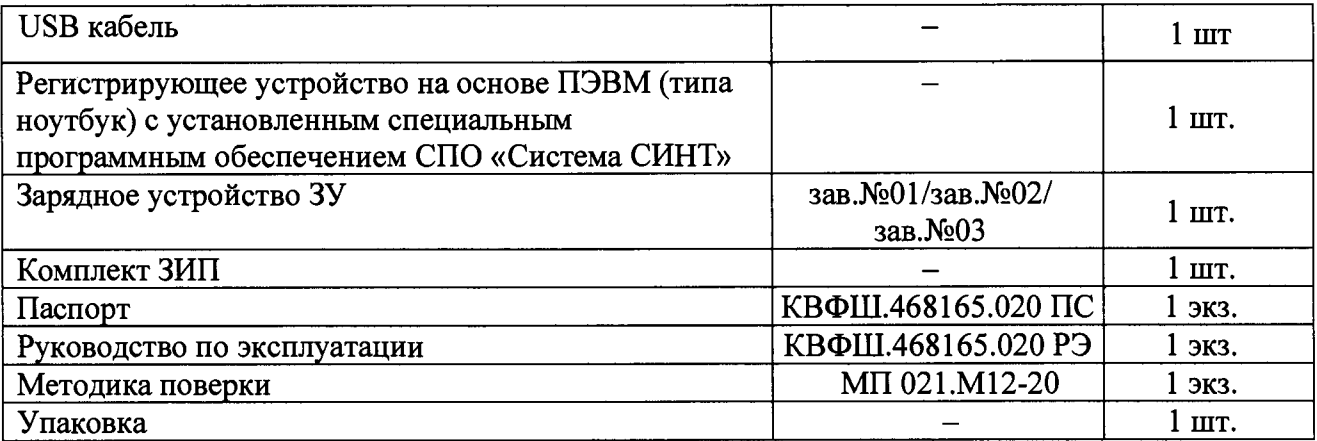

**8.1.2 Проверяют системы СИНТ на отсутствие механических повреждений и ослаблений элементов конструкции.**

**8.1.3 Системы СИНТ признаются прошедшими операцию поверки, если не обнаружены несоответствия комплектности, механические повреждения, ослабления элементов конструкции, неисправности разъемов.**

## **8.2 Опробование**

**8.2.1 При опробовании систем СИНТ оценивают работоспособность измерительных каналов системы с целью выявления внутренних скрытых дефектов (нарушение целостности сборки), возникших при транспортировании или эксплуатации, препятствующих дальнейшей эксплуатации систем СИНТ.**

**8.2.2 Первоначально собирают источник импульсов тока.**

**Для этого подключают вольтметр В7-54/3 к входным измерительным клеммам первичного измерительного преобразователя тока ПИП(Т) первого канала системы СИНТ. Устанавливают на вольтметре режим измерения сопротивления постоянному току и нижний предел измерений «0,2 кОм». Проводят измерение значения сопротивления нити накаливания** датчика  $R_{HH}$ , Ом.

**8.2.3 Из набора резистивных элементов (см. таблицу 1) подбирают согласующий резистор** *Re,* **Ом, с таким номинальным значением сопротивления, чтобы суммарное значение** сопротивления  $R_{\text{M3M.1}} = (R_6 + R_{\text{hH}})$ , Ом, находилось в диапазоне от 49,5 до 50,5 Ом. Согласую**щий резистор устанавливают в адаптер СПА1 (см. рисунок 1), который подключают к входным контактам соединителя ПИП(Т) первого канала.**

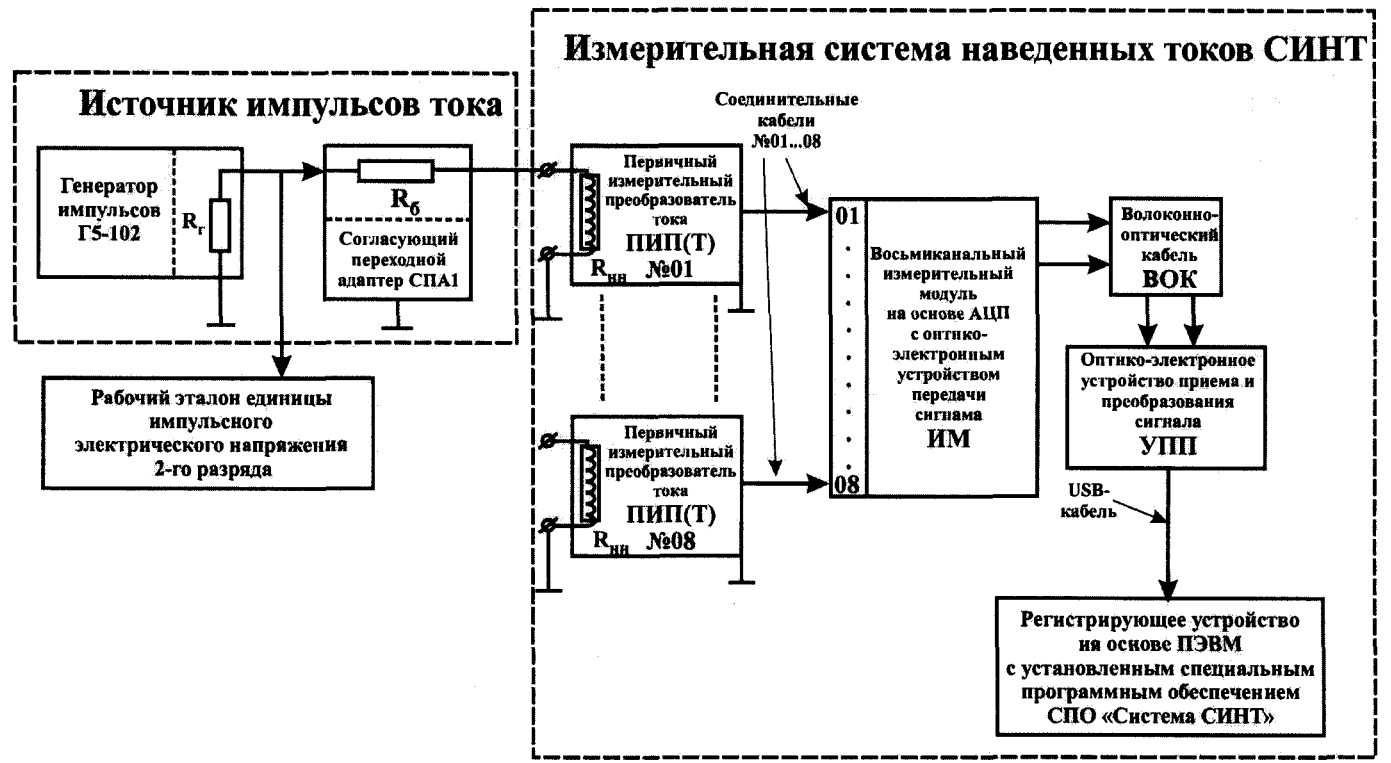

Рисунок 1 - Схема соединений при проведении измерений системы СИНТ

Выходы ПИП(Т) с помощью соединительного кабеля из состава системы СИНТ подключают к первому входу восьмиканального измерительного модуля на основе аналого-цифрового преобразователя с оптико-электронным устройством передачи сигнала ИМ. Выход ИМ с помощью волоконно-оптического кабеля ВОК соединяют с оптико-электронного устройства приема и преобразования сигнала УПП, а его выход посредством USB кабеля подключают к ПЭВМ из состава системы СИНТ, где с помощью установленного специального программного обеспечения СПО «Система СИНТ» осуществляется регистрация, визуализация и обработка сигналов (см. рисунки 2 и 3).

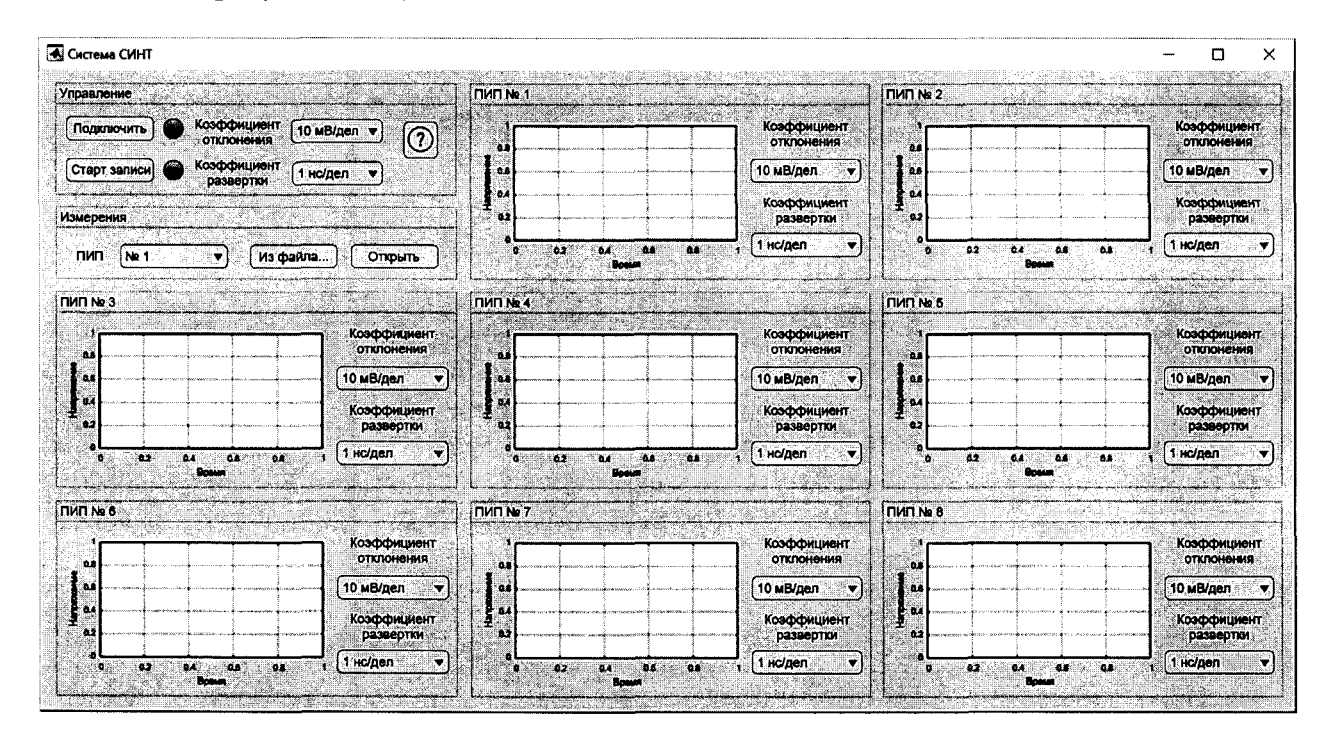

Рисунок 2 - Интерфейс СПО «Система СИНТ»

7

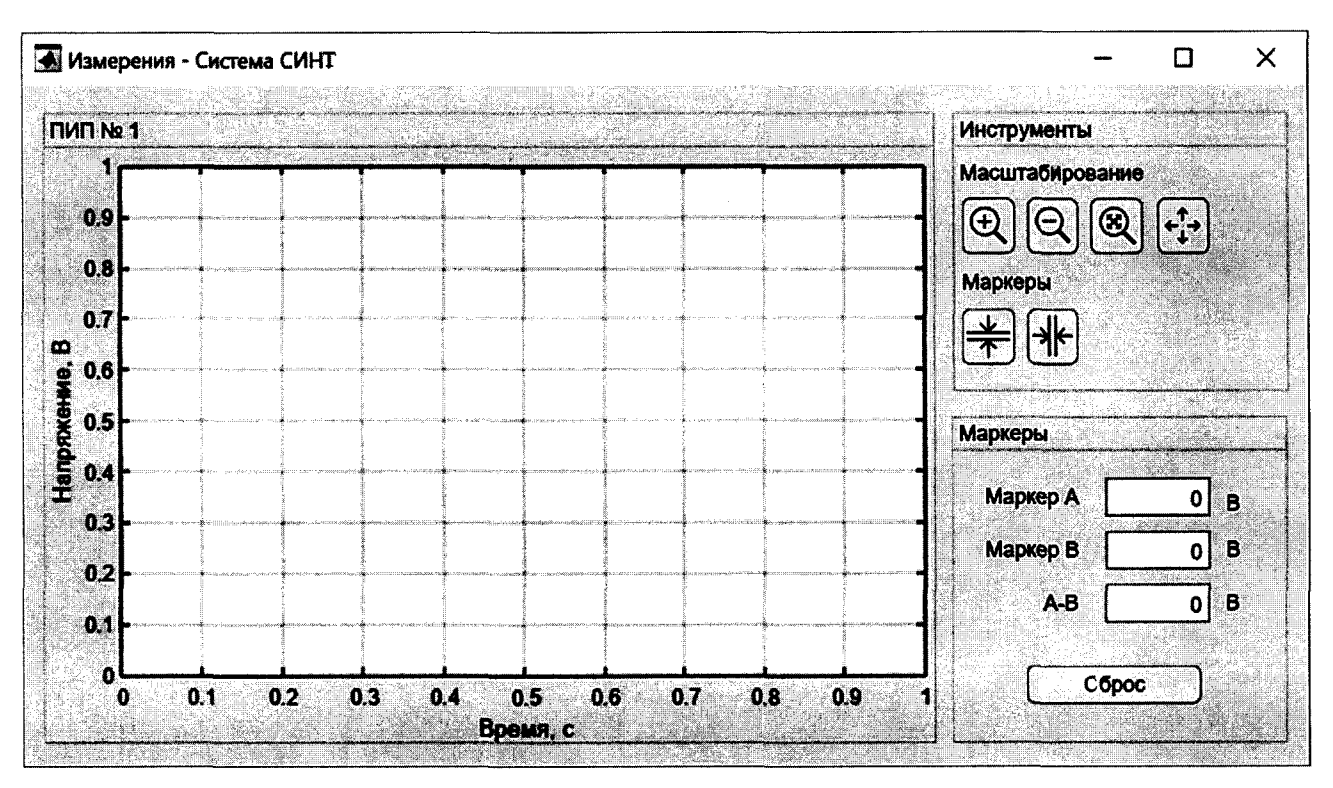

Рисунок 3 – Вкладка СПО «Система СИНТ» измерений и обработки сигналов

8.2.4 Подключают первый импульсный выход генератора Г5-102 в соответствии с рисунком 1 к цифровому осциллографу из состава рабочего эталона единицы импульсного электрического напряжения 2-го разряда. Подготавливают генератор для воспроизведения однократных импульсов напряжения с действующей амплитудой  $V_{I5-I02}$  порядка 1 В и длительностью Тимп равной 5 с и регистрируют импульс с указанными параметрами на экране осциллографа. Переключают импульсный выход генератора ко входу согласующему перехода СПА. С помощью СПО подготавливают ПЭВМ к регистрации и отображению двухполярных импульсов напряжения  $V_{max}$ ,  $V_{max}$ , В, с амплитудой порядка  $\pm$  0,4 В, длительностью порядка 0,5 с и временем задержки Т<sub>дл.зд</sub> порядка 5 с.

8.2.5 На выходе источника импульсов тока, образованного генератором импульсов Г5-102, набором резистивных элементов и адаптером СПА1 воспроизводят однократный импульс тока с амплитудой V<sub>Г5-102</sub>/ R<sub>изм.1</sub>, A, и с помощью СПО обеспечивают регистрацию импульса напряжения на экране ПЭВМ на выходе первого измерительного канала системы СИНТ.

8.2.6 Аналогичные работы по 8.2.2 - 8.2.5 проводят для второго - восьмого измерительных каналов системы СИНТ.

8.2.7 Системы СИНТ признаются прошедшими операцию поверки, если на выходе системы СИНТ для каждого из каналов на экране ПЭВМ отображаются сигналы напряжения (см. рисунок 46) с первым импульсом  $V_{\text{max}}$ , В, длительностью  $T_{\phi \rho \text{HT}}$  по уровню 0,5 от амплитуды порядка 1 с (отклик ПИП(Т) на фронт воздействующего импульса) и с вторым импульсом  $V_{\text{min}}$ , В, противоположной полярности с длительностью  $T_{\text{cm}}$  по уровню 0,5 от амплитуды порядка 1 с (отклик ПИП(Т) на спад воздействующего импульса), при этом длительность временного интервала задержки между фронтами указанных импульсов  $T_{\text{m.s.a.}}$ , с, соответствует длительности  $T_{\text{MMI}}$ , с, импульса, воспроизводимого генератором и амплитуды паразитных колебаний V<sub>тах.ш</sub>, V<sub>тіп.ш</sub>, В, на вершинах регистрируемых импульсов составляет не более  $\pm$  10 % от величины  $V_{\text{max}}$ , В.

В случае, если амплитуда паразитных колебаний на вершине регистрируемых импульсов превышает ± 10 %, принимают меры к выявлению источников электромагнитных помех и проводят работы по уменьшению их влияния на регистрирующую аппаратуру.

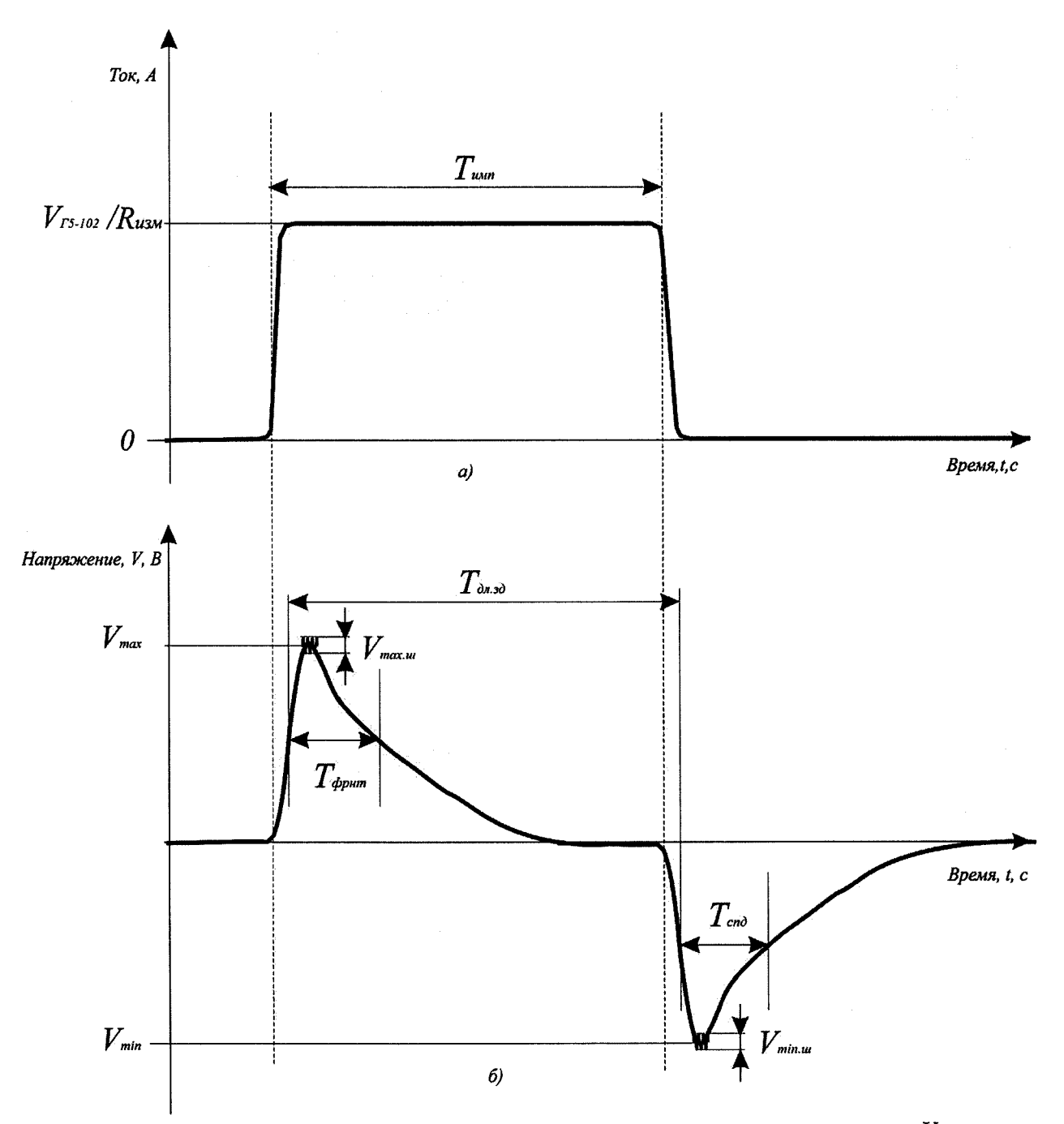

 $V_{\text{TS-102}}$  /R<sub>изм</sub> - амплитуда входных импульсов тока,  $T_{\text{max}}$  - длительность выходных импульсов тока,  $V_{\text{max}}$  - амплитуда первого выходного импульса СИНТ (отклик ПИП(T) на фронт воздействующего импульса),  $V_{\text{min}}$  – амплитуда второго выходного импульса СИНТ (отклик ПИП(T) на спад воздействующего импульса), Т<sub>фрит</sub> – длительность первого выходного импульса СИНТ (отклик ПИП(Т) на спад воздействующего импульса), *Т*<sub>фрит</sub> - длитель-<br>ность первого выходного импульса СИНТ, *Т<sub>епд</sub>* - длительность второго выходного импульса СИНТ, *Т<sub>илад</sub>* - дли**тельность временного интервала задержки,** *Vmax.ut -* **амплитуда шумов на уровне максимальной амплитуды,** тельность временного интервала задержки,  $V_{max.uv}$  – амплитуда шумов на уровне максимальной амплитуды,<br> $V_{min.uv}$  – амплитуда шумов на уровне минимальной амплитуды

**Рисунок 4 - Типовая эпюра импульсов напряжения на выходе системы СИНТ при входном импульсном сигнале тока с длительностью порядка единиц секунд**

#### **8.3 Подтверждение соответствия программного обеспечения**

**8.3.1 Для просмотра идентификационных данных специального программного обеспечения «Система СИНТ» в главном окне программы, в верхнем правом углу, нажимают на пункт меню «О программе», отобразится диалоговое окно, которое содержит наименование**

9

ПО, версию ПО, контрольную сумму метрологически значимой части и название организации, разработавшей ПО (см. рисунок 5).

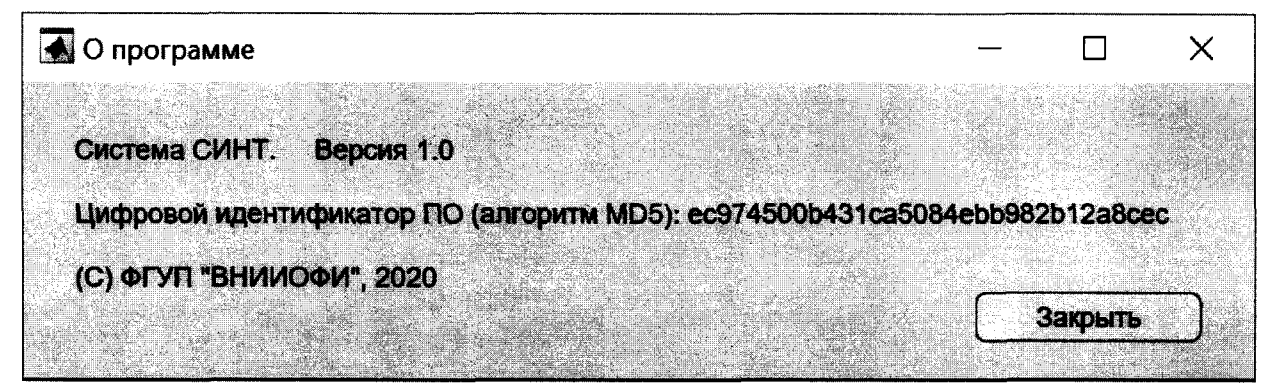

Рисунок 5 - Просмотр идентификационных данных программного обеспечения

8.3.2 Системы СИНТ считаются прошедшими операцию поверки, если идентификационные данные программного обеспечения соответствуют значениям, приведенным в таблице 4.

Таблица 4 - Идентификационные признаки специального программного обеспечения «Система СИНТ»

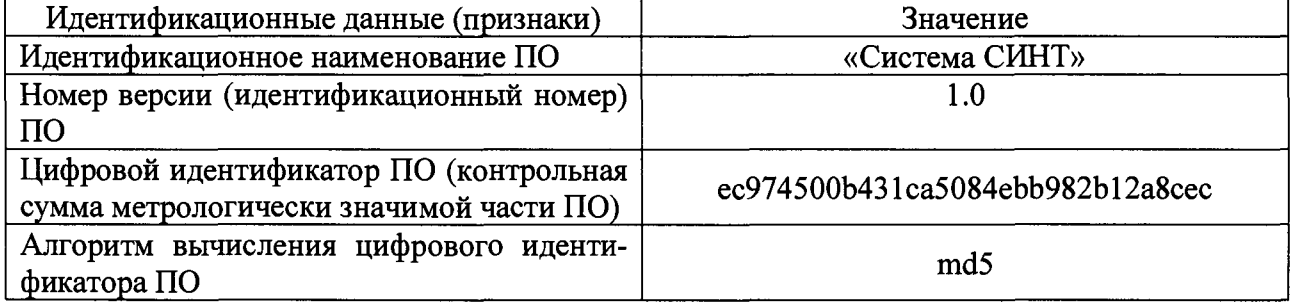

## 8.4 Определение метрологических характеристик

## 8.4.1 Определение диапазона измерений тока

8.4.1.1 Определение зависимости амплитуды выходного напряжения от входного тока (коэффициентов преобразования по току в точках рабочего диапазона)

8.4.1.1.1 Первоначально проводят измерение сопротивления нити накаливания первичного измерительного преобразователя тока ПИП(Т). Проводят работы по 8.2.3 и 8.2.4 для первого измерительного канала системы СИНТ, подбирают согласующий резистор  $R_6$ , Ом, с таким номинальным значением сопротивления, чтобы суммарное значение сопротивления  $R_{H_3M,1K,i} = (R_6 + R_{HH})$ , Ом, находилось в диапазоне от 49,5 до 50,5 Ом и устанавливают его в адаптер СПА1. Подключают вольтметр к входу адаптера СПА1. Устанавливают на вольтметре режим измерения сопротивления постоянному току и нижний предел измерений «0,2 кОм» и проводят измерение значения сопротивления R<sub>изм.1к.i</sub>, Ом.

Описанные измерения проводят десять раз и вычисляют среднее арифметическое значение  $R_{H3M,1K}$ , Ом, по формуле

$$
R_{u_{3M},1\kappa} = \frac{\sum_{i=1}^{n} R_{u_{3M},1\kappa,i}}{n}.
$$
 (1)

8.4.1.1.2 Подключают генератор импульсов Г5-102 (в соответствии с рисунком 1) к цифровому осциллографу из состава рабочего эталона. Подготавливают генератор для воспроизведения однократных импульсов напряжения с длительностью  $T_{\text{mm}}$  равной 5 с и амплитудой  $V_{I5-I02}$ , В, которую определяют по формуле

$$
l_{H3M.1.Bx} = V_{T5-102} / R_{H3M.1k},
$$
 (2)

где  $l_{\text{H3M,1.BX}} = 1.0 \cdot 10^{-3}$  А – нижняя граница заданного динамического диапазона входного тока.

**Воспроизводят однократный импульс напряжения амплитудой** *Vrs-i02,* **В, на выходе генератора и с помощью цифрового осциллографа из состава рабочего эталона подтверждают установленные параметры (см. рисунок 4а).**

**Собирают источник импульсов тока. Для этого соединяют импульсный выход генератора со входом адаптера СПА1, воспроизводят однократный импульс тока установленной амплитудой** *Уг5-102 /ЛюмЛк,* **А, на выходе генератора тока и с помощью СПО обеспечивают регистрацию импульса напряжения на экране ПЭВМ на выходе первого измерительного канала системы СИНТ.**

**Примечание - В силу физических принципов работы первичных измерительных преобразователей тока** ПИП(Т) метрологические характеристики систем СИНТ не зависят от полярности измеряемых сигналов тока, которые могут быть как положительными, так и отрицательными.

**По полученной осциллограмме определяют (см. рисунок 46):**

**-** *Vmax -* **амплитуду первого выходного импульса системы СИНТ (отклик ПИП(Т) на фронт воздействующего импульса), В;**

**-** *Vmin -* **амплитуду второго выходного импульса системы СИНТ (отклик ПИП(Т) на спад воздействующего импульса), В;**

**-** *Утах.ш -* **амплитуду шумов на уровне максимальной амплитуды, В;**

 $-V_{min,u}$  - амплитуду шумов на уровне минимальной амплитуды, В.

**8.4.1.1.3 Измерения по 8.4.1.1.2 производят** *п* **= 10 раз и вычисляют средние арифме**тические значения  $\overline{V}_{\text{max}}$ , В и  $\overline{V}_{\text{min}}$ , В, по формулам

$$
\overline{V}_{\text{max}} = \frac{1}{n} \sum_{i=1}^{n} V_{\text{max}\_{i}}, \tag{3}
$$

$$
\overline{V}_{\min} = \frac{1}{n} \sum_{i=1}^{n} V_{\min_{i} i} \tag{4}
$$

где  $V_{\text{max}}$  *i* – *i*-е измерение напряжения  $V_{\text{max}}$ , В;

 $V_{\text{min i}} - i$ -е измерение напряжения  $V_{\text{min}}$  **В.** 

**Примечание - определение амплитуды шумов на уровне максимальной амплитуды** *Утах.ш,* **В, и ампли**туды шумов на уровне минимальной амплитуды  $V_{min,u}$ , В, проводят однократно в каждой точке динамического **диапазона действующего значения входного тока.**

**Относительную случайную погрешность измерения напряжения, обусловленную шумами на вершинах измеряемых импульсов на выходе ПИП(Т),** ©нер.вер, *%,* **определяют по формуле**

$$
\Theta_{\text{Hep.} \text{Rep}} = 100 \, \%\cdot (V_{\text{max.} \mu} + V_{\text{min.} \mu})/2 \cdot (V_{\text{max}} - V_{\text{min}}). \tag{5}
$$

**8.4.1.1.4 Коэффициент преобразования по току в первой точке рабочего диапазона при** амплитуде входного тока  $I_{M3M,1,BX} = 1,0.10^{-3}$  А первого канала системы СИНТ определяют по **формуле**

$$
K_{\text{np1}} = (\bar{V}_{\text{max}} - \bar{V}_{\text{min}})/(2 \cdot l_{\text{H3M}.1.\text{BX}}). \tag{6}
$$

**8.4.1.1.5 Вычисляют средние квадратические отклонения среднего арифметического**  $(KO)$   $S(\overline{V}_{\text{max}})$  и  $S(\overline{V}_{\text{min}})$ , %, измерений максимального  $V_{\text{max}}$ , В, и минимального  $V_{\text{min}}$ , В, значе**ний напряжения на выходе ПИП(Т) и получают оценку СКО коэффициента преобразования S(Knpi), %, по формулам**

$$
S(\overline{V}_{\text{max}}) = \sqrt{\frac{\sum_{i=1}^{n} (V_{\text{max}_i} - \overline{V}_{\text{max}})^2}{n(n-1)}} \cdot \frac{100\%}{\overline{V}_{\text{max}}},
$$
\n
$$
S(\overline{V}_{\text{min}}) = \sqrt{\frac{\sum_{i=1}^{n} (V_{\text{min}_i} - \overline{V}_{\text{min}})^2}{n(n-1)}} \cdot \frac{100\%}{\overline{V}_{\text{min}}}
$$
\n(8)

$$
S(K_{np1}) = \sqrt{S(\overline{V}_{\text{max}})^2 + S(\overline{V}_{\text{min}})^2} \,. \tag{9}
$$

8.4.1.1.6 Доверительные границы случайной составляющей погрешности измерений коэффициента преобразования преобразователя (без учета знака),  $\varepsilon_{Knn}$ , %, при доверительной вероятности  $P = 0.95$  и п = 10 находят по формуле

$$
\varepsilon_{Knp1} = 2,262 \cdot S(K_{np1}). \tag{10}
$$

8.4.1.1.7 Повторяют измерения по 8.4.1.1.2 - 8.4.1.1.6, устанавливая последовательно следующие значения входного тока (точки рабочего диапазона):  $l_{\text{H3M.2.BX}} = 2.0 \cdot 10^{-3}$  A;  $I_{MSM,3,BX}$  = 3,0·10<sup>-3</sup> A;  $l_{M3M,4,BX}$  = 5,0·10<sup>-3</sup> A;  $l_{M3M,5,BX}$  = 1,0·10<sup>-2</sup> A;  $l_{M3M,6,BX}$  = 1,5·10<sup>-2</sup> A;  $1_{\text{H3M.7.BX}} = 2.0 \cdot 10^{-2} \text{ A}; 1_{\text{H3M.8.BX}} = 3.0 \cdot 10^{-2} \text{ A}; 1_{\text{H3M.9.BX}} = 6.0 \cdot 10^{-2} \text{ A} \text{ H} 1_{\text{H3M.10.BX}} = 1.0 \cdot 10^{-1} \text{ A}.$  При этом, амплитуду  $V_{I5-I02}$ , В, импульсов напряжения, устанавливаемую на выходе генератора, определяют в соответствии с формулой (2).

8.4.1.1.8 Проводят аналогичные работы по 8.4.1.1.1 – 8.4.1.1.7 для второго – восьмого измерительных каналов системы СИНТ.

8.4.1.2 Системы СИНТ признаются прошедшими операцию поверки, если для первого - восьмого измерительных каналов обеспечивается диапазон измерений тока от  $\pm 1,0.10^{-3}$  до  $\pm 1.0 \cdot 10^{-1}$  A.

#### 8.4.2 Расчет относительной погрешности измерений тока

8.4.2.1 Доверительные границы  $\varepsilon_{K_{\text{ND}}}$ , %, случайной составляющей погрешности измерений тока (коэффициента преобразования по току в первой точке рабочего диапазона при  $1_{\text{H3M},1,\text{BX}} = 1.0 \cdot 10^{-3}$  A) в предположении о нормальном распределении результатов измерений входящих величин при доверительной вероятности  $P=0.95$  и числе измерений  $n = 10$  для первого измерительного канала принимаются равными значению, полученному в 8.4.1.1.6.

8.4.2.2 Доверительные границы  $\Theta_{\text{Knp}}$ , %, неисключенной систематической составляющей погрешности измерений значения тока (коэффициента преобразования по току в первой точке рабочего диапазона при  $l_{H3M,1,BX} = 1.0 \cdot 10^{-3}$  A) при доверительной вероятности  $P=0.95$  и поправочном коэффициенте  $k = 1,1$  в каждой точке рабочего диапазона определяют по формуле

$$
\Theta_{\text{Knp}} = 1,1 \cdot (\Theta^2_{\text{R} \text{H3M}} + \Theta^2_{\text{V} \text{T5-102}} + \Theta^2_{\text{Hep.Bep}})^{1/2},\tag{11}
$$

где @Rизм - относительная погрешность измерения сопротивления вольтметра (в соответствии с технической документацией на средство измерений), %;

Ф<sub>VT5-102</sub> - относительная погрешность установки амплитуды импульсов напряжения на выходе генератора (в соответствии с технической документацией на средство измерений), %;

 $\Theta_{\text{Hep},\text{Bep}}$  – относительная случайная погрешность измерения напряжения, обусловленная шумами на вершинах измеряемых импульсов на выходе ПИП(Т), определяемая по формуле (5), %.

8.4.2.3 Доверительные границы относительной погрешности измерений тока (коэффициента преобразования по току в первой точке рабочего диапазона при  $I_{\text{H3M 1 BX}} = 1.0 \cdot 10^{-3}$  A) вычисляют по полученным значениям случайной и неисключенной систематической погрешности в соответствии с ГОСТ 8.736-2011 «ГСИ. Измерения прямые многократные. Методы обработки результатов наблюдений. Основные положения» по формуле

$$
\delta_{Knp} = K \cdot S_{\Sigma},\tag{12}
$$

где  $K$  - коэффициент, зависящий от соотношения случайной составляющей погрешности и неисключенной систематической погрешности;

 $S_{\Sigma}$  – суммарное среднее квадратическое отклонение измерений тока (коэффициента преобразования по току в точках рабочего диапазона), %, определяемое по формуле

$$
S_{\Sigma} = \sqrt{S_{\Theta}^2 + S(K_{np})^2},\tag{13}
$$

где  $S_{\Theta}$  - СКО неисключенной систематической погрешности измерений тока (коэффициента преобразования по току в точках рабочего диапазона), %, вычисляемое по формуле

$$
S_{\Theta} = \frac{\Theta_{Knp}}{1.1\sqrt{3}}\,. \tag{14}
$$

Коэффициент К вычисляют по формуле

$$
K = \frac{\varepsilon_{Knp} + \Theta_{Knp}}{S(K_{np}) + S_{\Theta}}.
$$
\n(15)

8.4.2.4 Проводят работы по 8.4.2.1 - 8.4.2.3 и выполняют расчет относительной погрешности измерений тока (коэффициента преобразования по току) для остальных точек рабочего диапазона  $l_{M3M.2,Bx} = 2.0 \cdot 10^{-3}$  A;  $l_{M3M.3,Bx} = 3.0 \cdot 10^{-3}$  A;  $l_{M3M.4,Bx} = 5.0 \cdot 10^{-3}$  A;  $l_{M3M.5,Bx} = 1.0 \cdot 10^{-2}$  A;  $l_{M3M.5,Bx} = 1.5 \cdot 10^{-2}$  A;  $l_{M3M.5,Bx} = 2.0 \cdot 10^{-2}$  A;  $l_{M3M.8,Bx} = 3.0 \cdot 10^{-2}$  A;  $1_{\text{H3M.9.BX}} = 6.0 \cdot 10^{-2} \text{ A}; 1_{\text{H3M.10.BX}} = 1.0 \cdot 10^{-1} \text{ A}.$ 

8.4.2.5 Проводят аналогичные работы по 8.4.2.1 - 8.4.2.4 и выполняют расчет относительной погрешности измерений значения тока (коэффициента преобразования по току) для первого второго - восьмого измерительных каналов системы СИНТ.

8.4.2.6 Системы СИНТ признаются прошедшими операцию поверки, если для первого - восьмого измерительных каналов относительная погрешность измерений тока (коэффициента преобразования по току во всех точках рабочего диапазона) не превышают установленных пределов  $\pm$  15 %.

#### 8.4.3 Определение максимальной длительности измеряемых сигналов тока

8.4.3.1 Проводят работы по 8.2.3 – 8.2.5 для первого измерительного канала и подготавливают генератор тока для воспроизведения однократных импульсов тока с длительностью  $T_{\text{HMI}}$  равной 11 с и амплитудой  $V_{TS-102.0n}$  / $R_{\text{HSM,1k}}$ , А, которую определяют по формуле (2) для точки рабочего диапазона измеряемых сигналов тока, составляющей  $1,0.10^{-2}$  A.

8.4.3.2 Воспроизводят однократный импульс на выходе генератора импульсов тока и с помощью СПО обеспечивают регистрацию импульса напряжения на экране ПЭВМ на выходе первого измерительного канала системы СИНТ. По полученной осциллограмме определяют в соответствии с рисунком 2 время задержки Тляза, с.

Описанные измерения проводят десять раз и вычисляют среднее арифметическое значение максимальной длительности измеряемых сигналов тока  $T_{m,\text{max}}$ , с, по формуле

$$
T_{\partial \mathbf{A} \mathbf{M} \mathbf{A} \mathbf{K} \mathbf{C}} = \frac{\sum_{i=1}^{n} T_{\mathbf{A} \mathbf{I} \mathbf{A} \mathbf{A}} I}{n}.
$$
\n(16)

8.4.3.3 Аналогичные работы по 8.4.3.1 - 8.4.3.2 проводят для второго - восьмого измерительных каналов системы СИНТ.

8.4.3.4 Системы СИНТ признаются прошедшими операцию поверки, если максимальная длительность измеряемых сигналов тока для первого - восьмого измерительных каналов составляет 10 с.

#### 9 ОФОРМЛЕНИЕ РЕЗУЛЬТАТОВ ПОВЕРКИ

9.1 Результаты измерений при поверке заносят в протокол (форма протокола приведена в приложении А настоящей методики поверки).

9.2 Системы СИНТ, прошедшие поверку с положительным результатом, признаются годными и допускаются к применению. На них выдается протокол (в соответствии с приложением А) и свидетельство о поверке установленной формы с указанием полученных по 8.4.1 -8.4.3 фактических значений метрологических характеристик, наносят знак поверки (место нанесения указано в описании типа) согласно Приказу Министерства промышленности и торговли Российской Федерации №1815 от 02.07.2015 «Об утверждении Порядка проведения поверки средств измерений, требования к знаку поверки и содержанию свидетельства о поверке», и системы СИНТ допускают к эксплуатации.

9.3 При отрицательных результатах поверки системы СИНТ признаются непригодными, не допускаются к применению и на них выдается «Извещение о непригодности» с указанием причин в соответствии с требованиями Приказа Министерства промышленности и торговли Российской Федерации №1815 от 02.07.2015.

Начальник лаборатории ФГУП «ВНИИОФИ»

Ведущий научный сотрудник ФГУП «ВНИИОФИ»

WY

К.Ю. Сахаров

О.В. Михеев

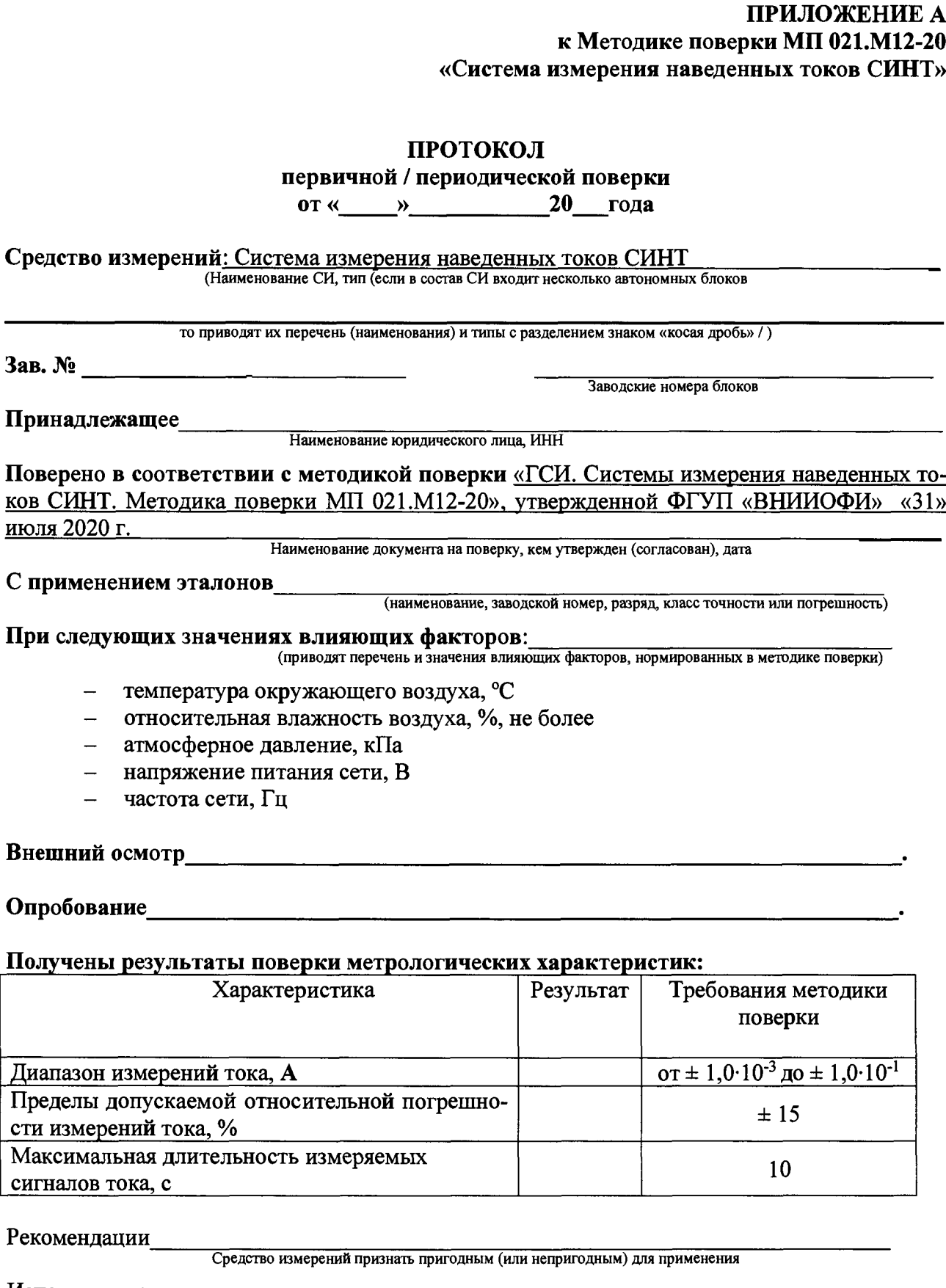

Исполнители:

подписи, ФИО, должность